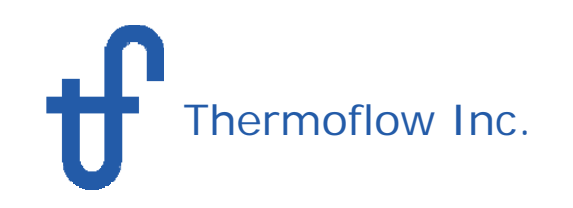

# **WHAT ISSTEAM MASTER?**

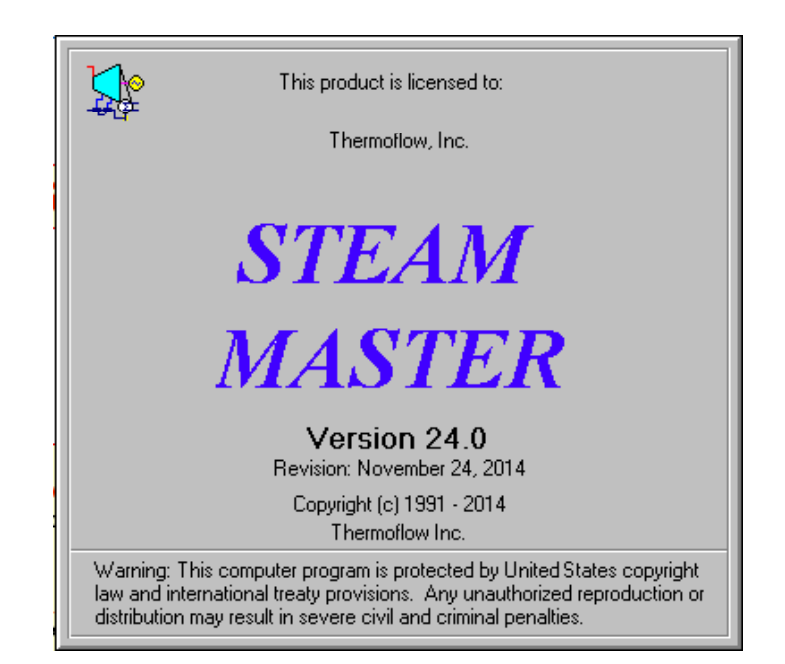

While **STEAM PRO** is the design program for conventional steam cycle plants, **STEAM MASTER** is the associated simulation program for off-design calculations.

Use **STEAM MASTER** to evaluate designs at various ambient conditions and loads**.**

 All **STEAM MASTER** hardware inputs has automatically been initialized based on the design, which makes it possible to perform calculations by just changing a few parameters.

 Since **STEAM MASTER** hardware inputs are editable, the model may be fine tuned to match an existing plant or vendor data.

 In combination with **PEACE** (Plant Engineering and Construction Estimator), **STEAM MASTER** provides engineering details and cost estimation.

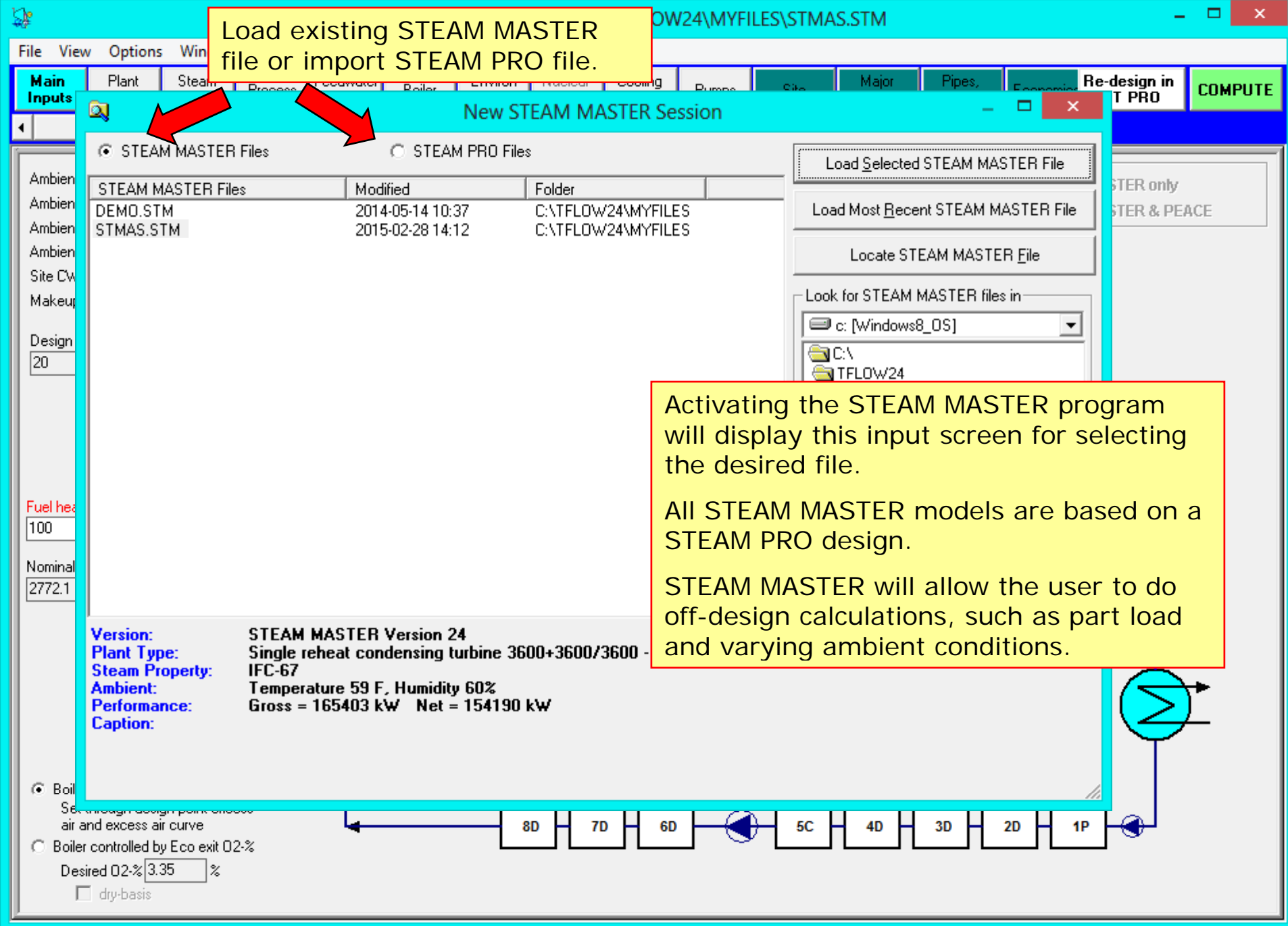

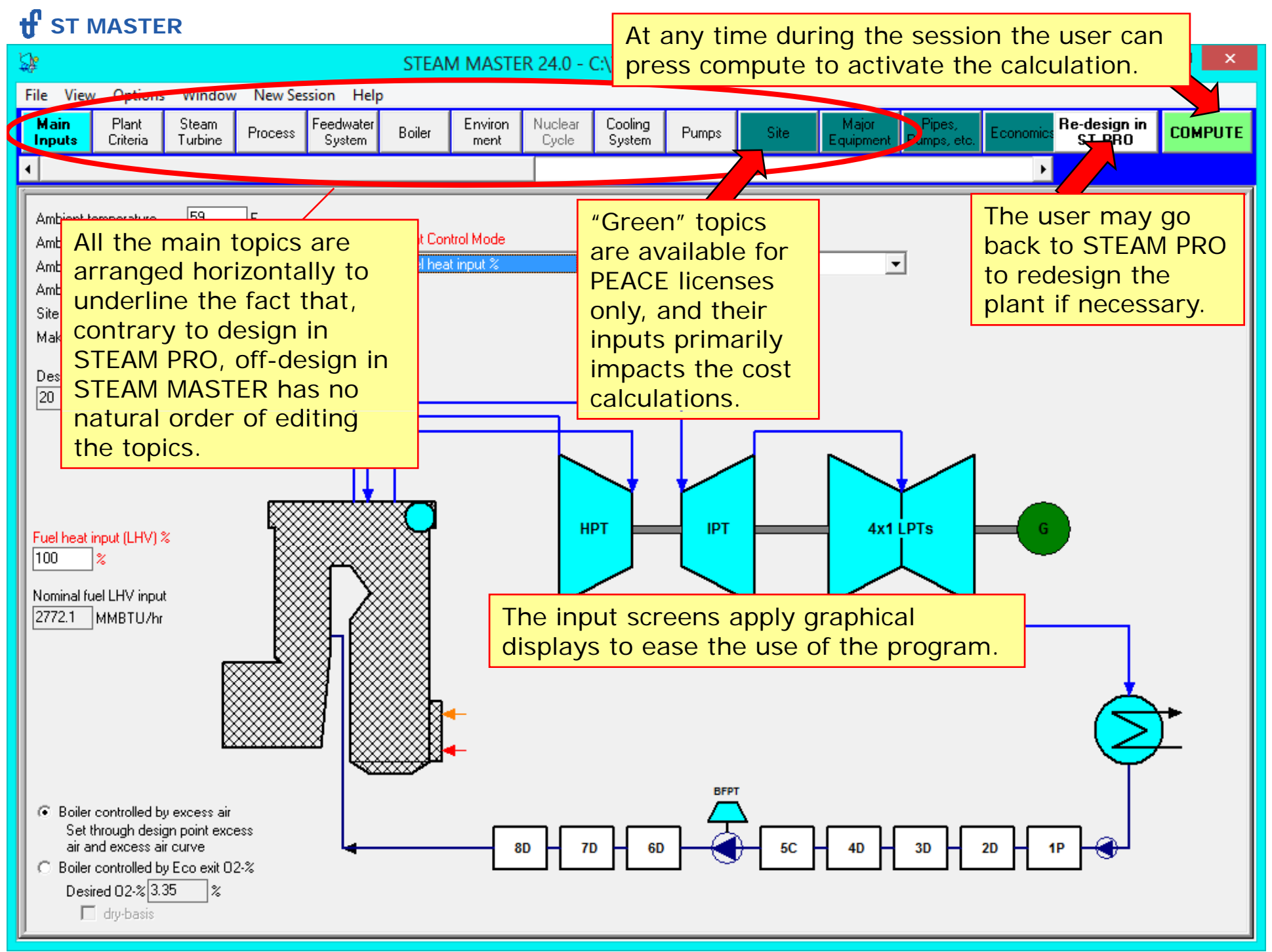

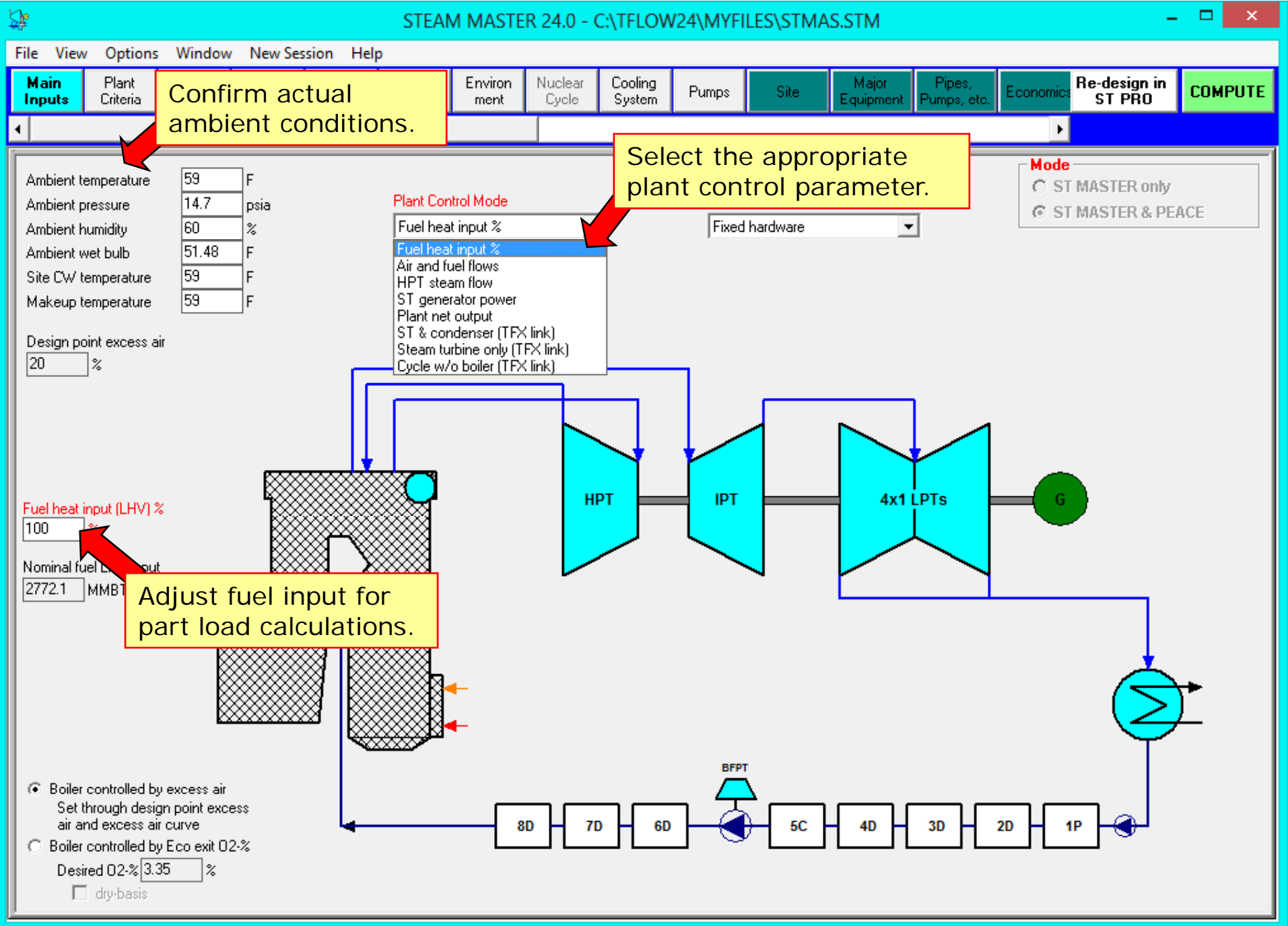

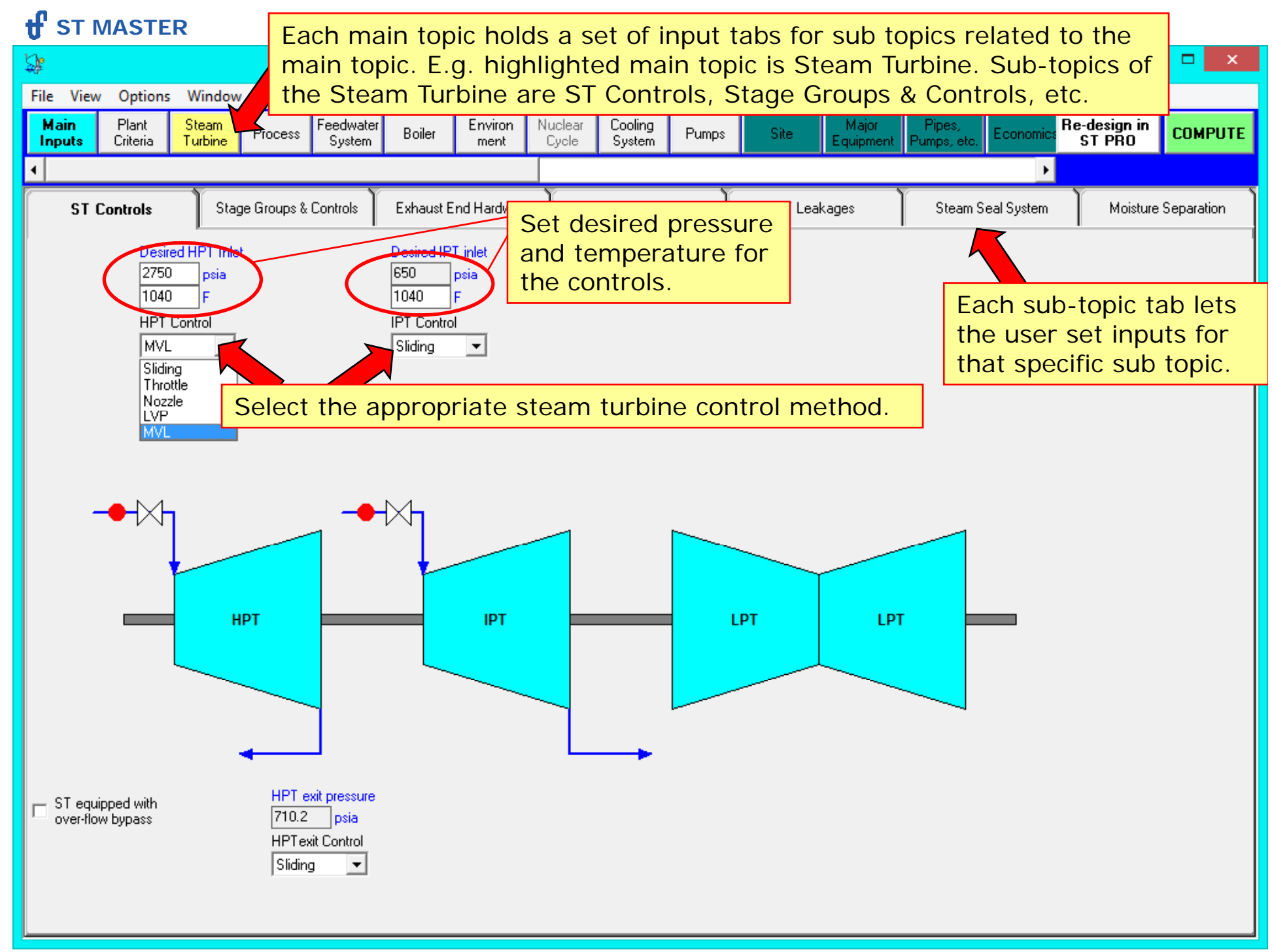

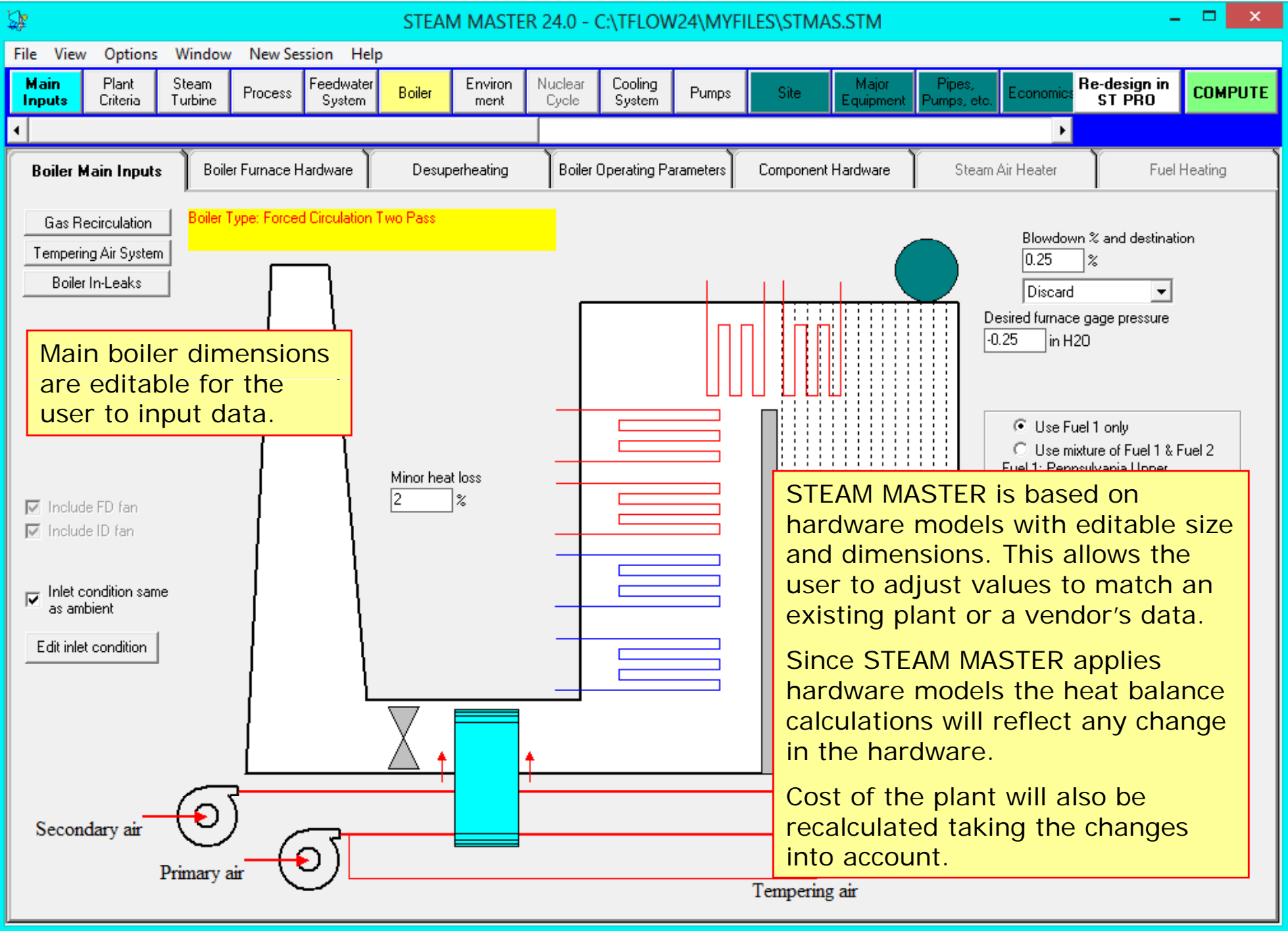

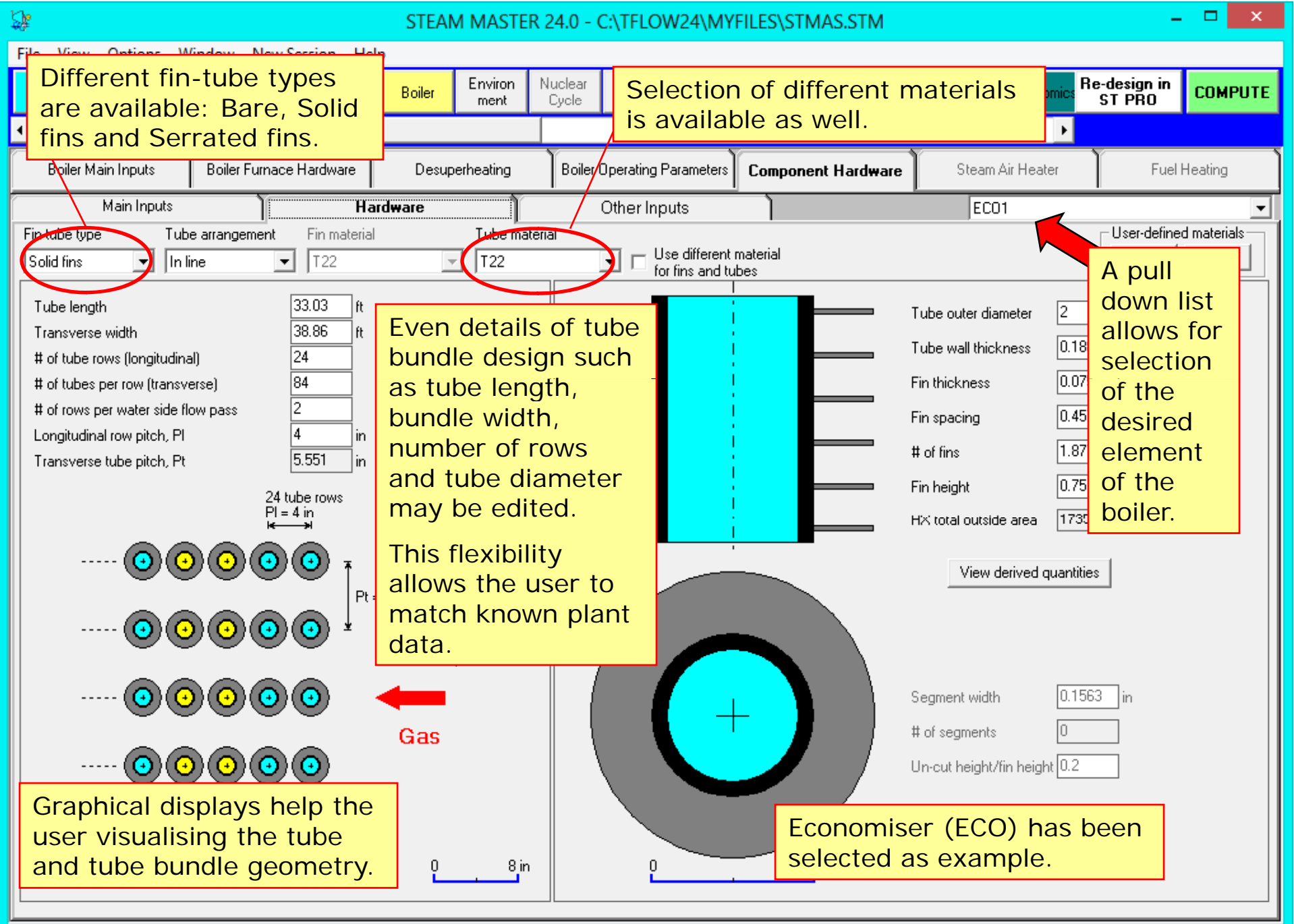

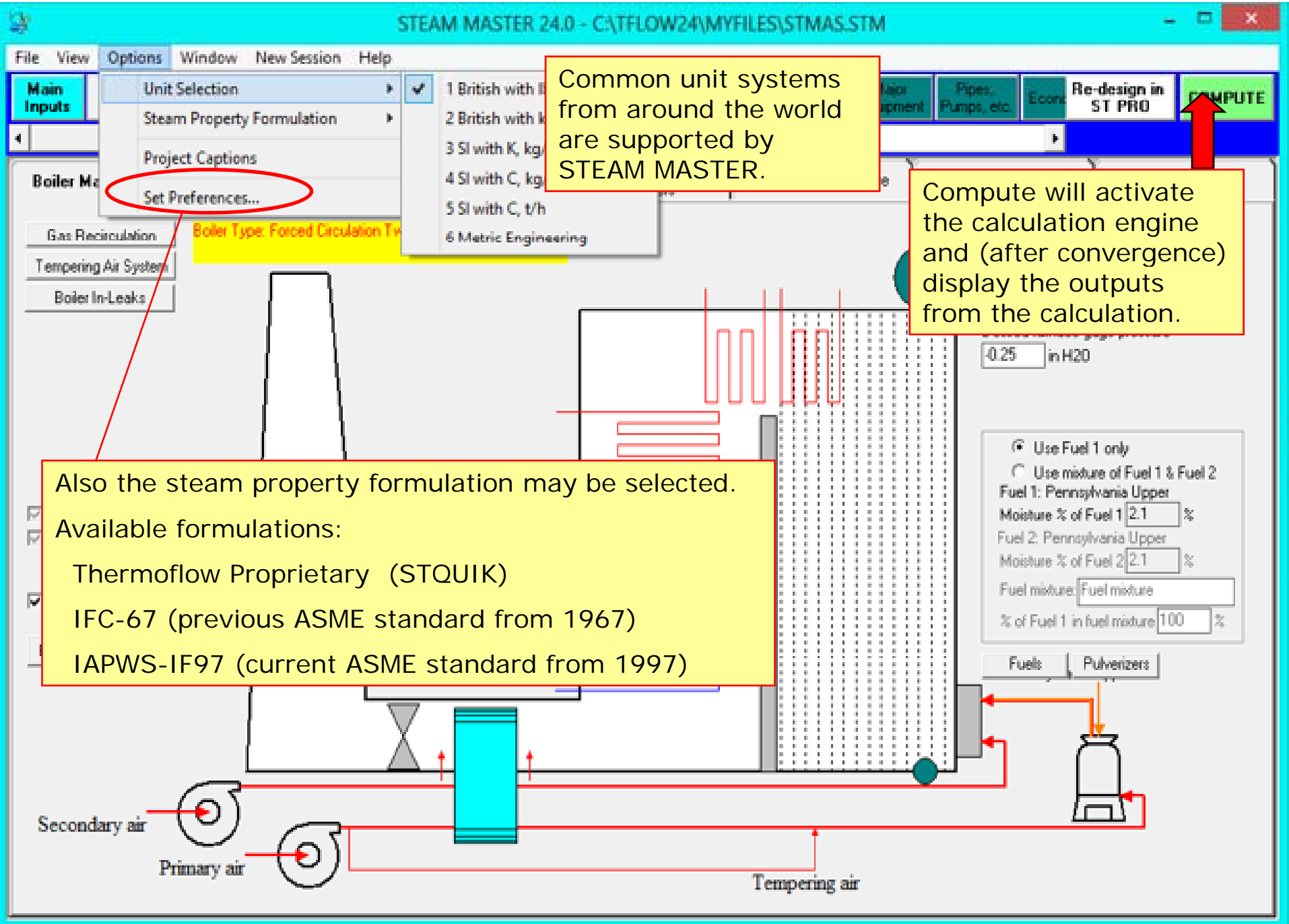

#### **H'** ST MASTER - 11

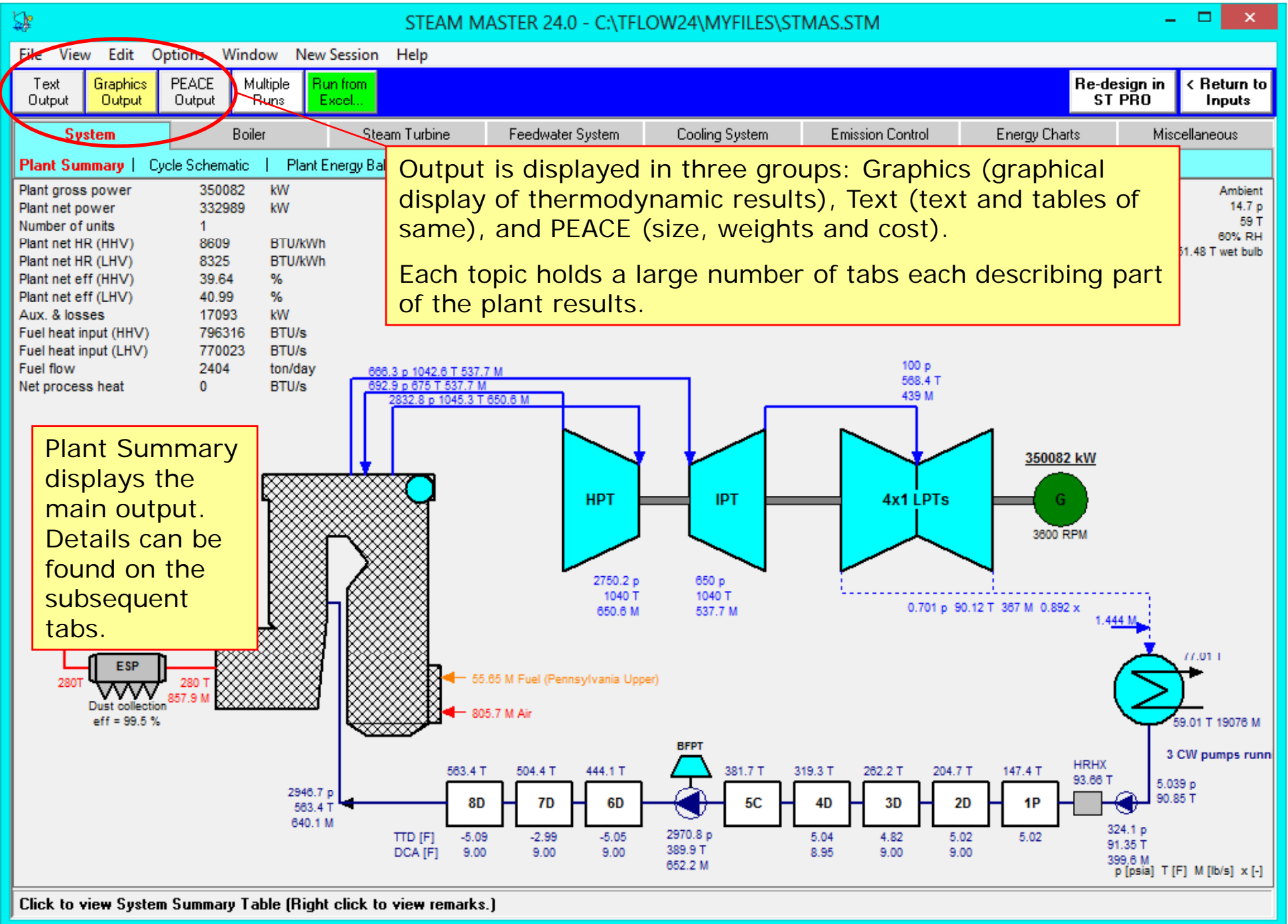

#### **H'** ST MASTER - 11

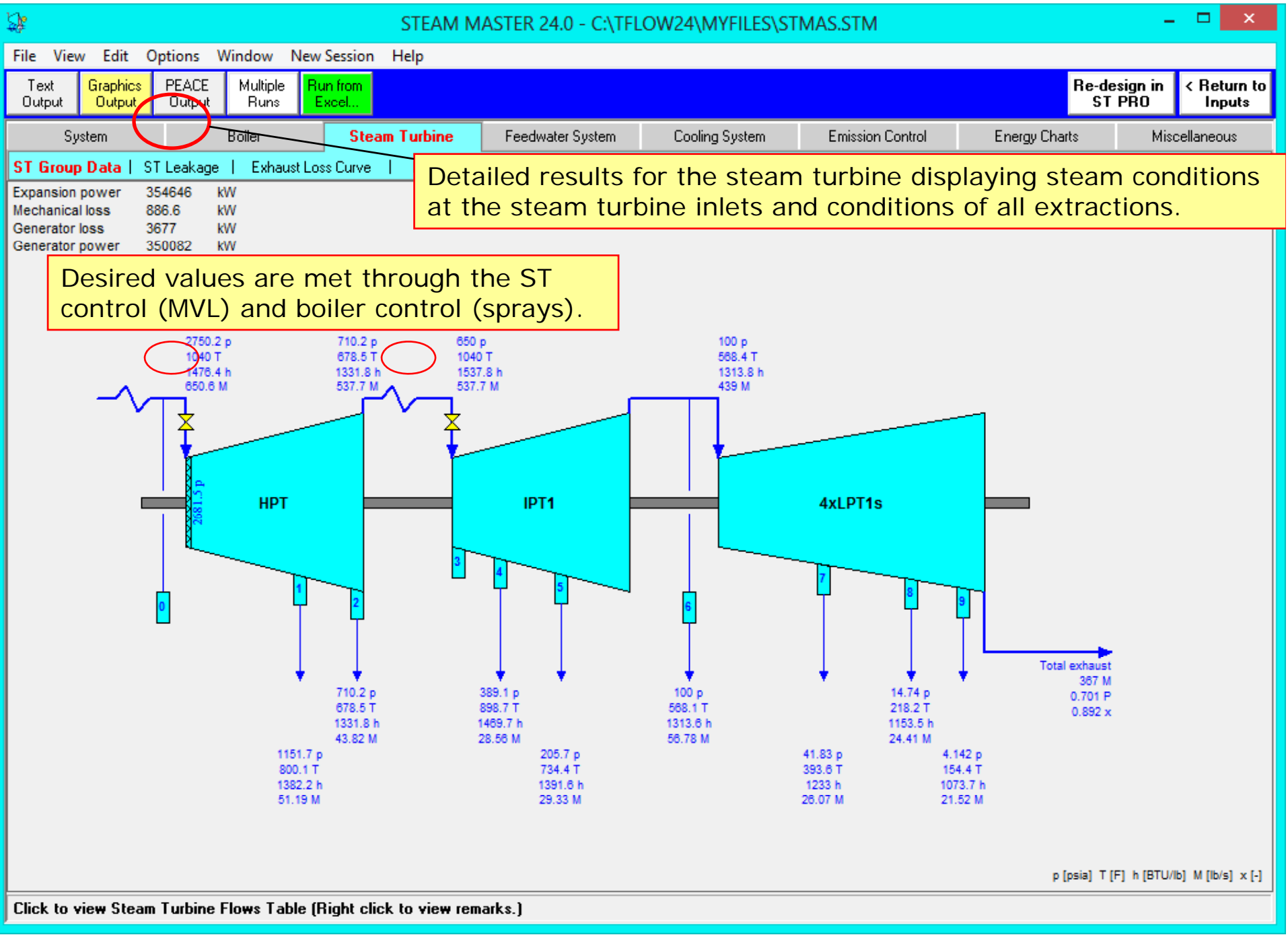

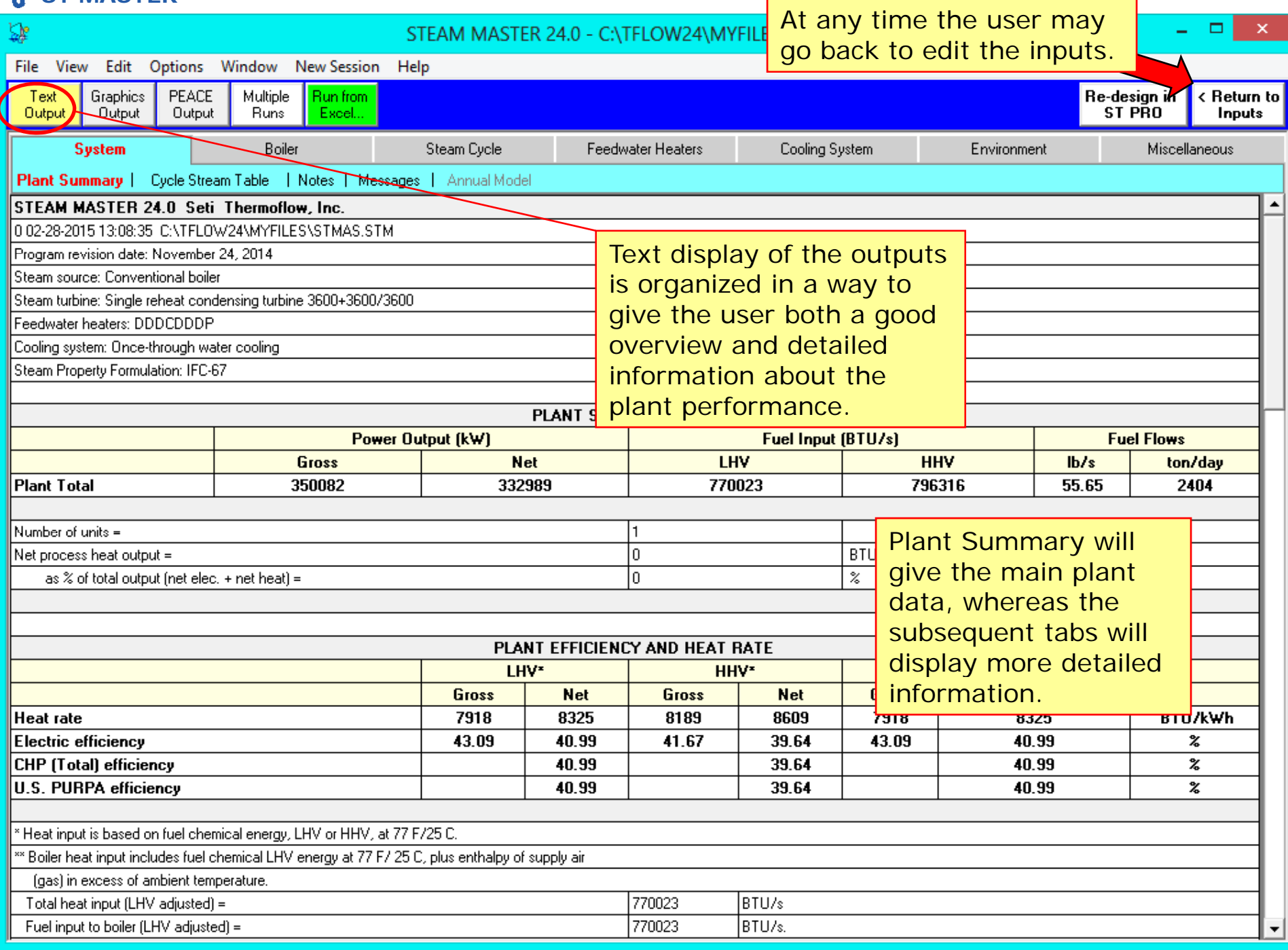

### $\mathbf{f}$  ST MASTER

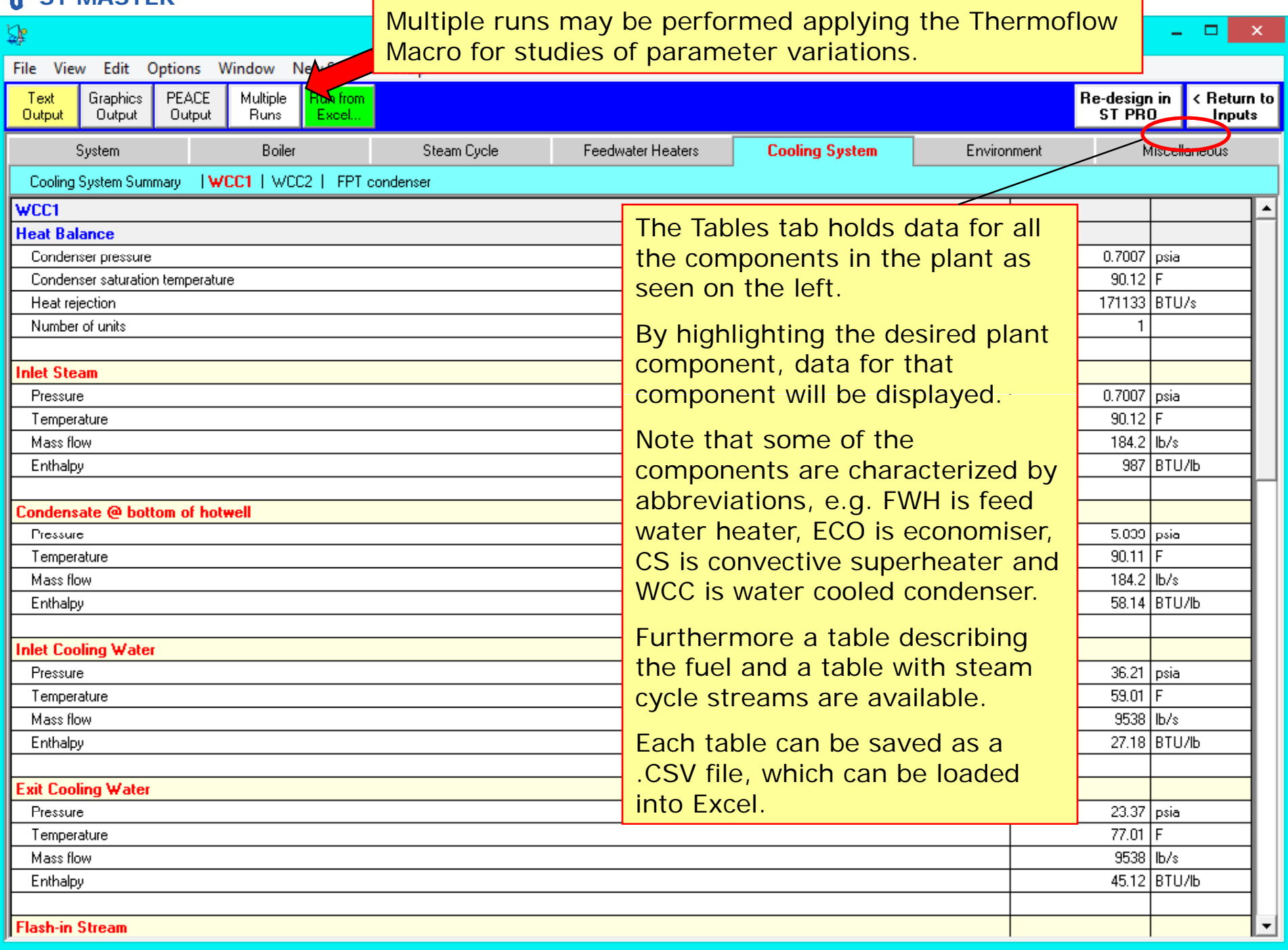

#### **H'** ST MASTER - 11

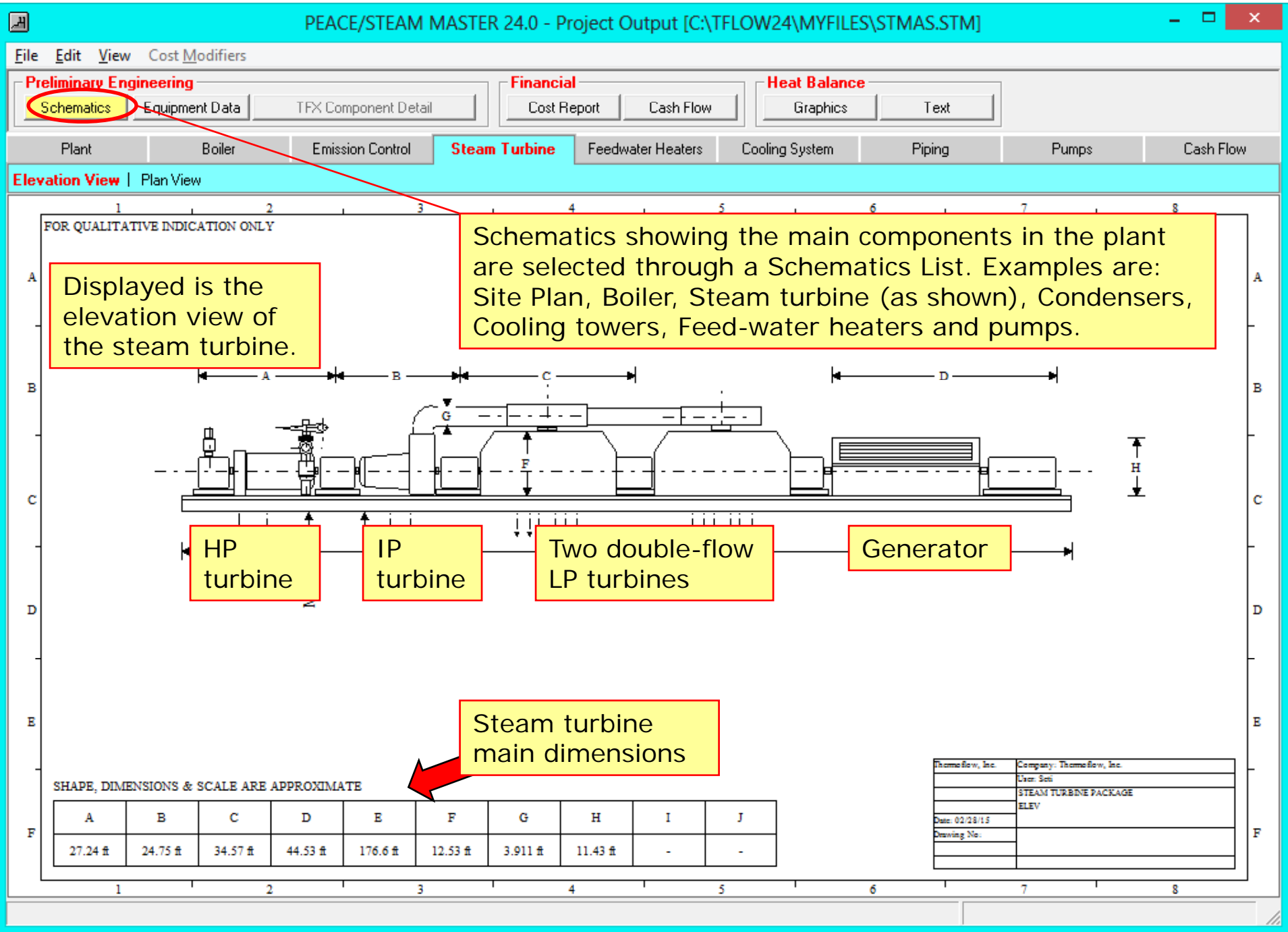

#### **ST MASTER** If the selected equipment (in this case Steam Turbine) holds sub-elements, 国 each of those elements will have equipment data tables of their own. File Edit View Cost Modifiers **Preliminary Engineering Financial Heat Balance Schematics** Equipment Data TFX Component Detail Cost Report Cash Flow **Graphics** Text Plant Boiler **Steam Turbine** Feedwater Heaters Flue Gas Treatment Miscellaneous Cooling System **Steam Turbine** Each tab represents a **Estimated Steam Turbine Data Number of Units** major part of the power Displayed quantities in this table are on a per unit basis plant. Selected for display is the steam turbine.1. Steam Turbine Description Nameplate Capacity 408.4 MVA The tables will display  $0.9$ Power Factor detailed information aboutSteam Turbine Type Condensing, Reheat Nameplate Throttle Pressure 2887.5 psia sizes and weight of the  $1040$  F Nameplate Throttle Temperature selected element or group Nameplate Throttle Massflow  $650.5$   $lb/s$ of elements of the plant. Exhaust End Type Down Draft Number of LPT Exhaust Annuli 4 Last Stage Bucket Length  $29.51$  in Last Stage Pitch Diameter 87.22 lin Number of Ports 15 Number of Auto-Extraction Ports 0 2. Estimated Weights, Dimensions & Cost Steam Turbine Length  $121.1 \, \text{ft}$ Steam Turbine Width  $15.56|$ ft  $1.215,000$  I b Steam Turbine Weight Generator Length (Including Exciter)  $44.53 \, \text{ft}$ Generator Width  $13.35 \, \text{ft}$ Generator Weight 854.200 Ib Overall ST and Generator Length  $165.7$  | ft  $15.56$  | ft Overall ST and Generator Width Overall ST and Generator Weight 2.069.000 | Ib

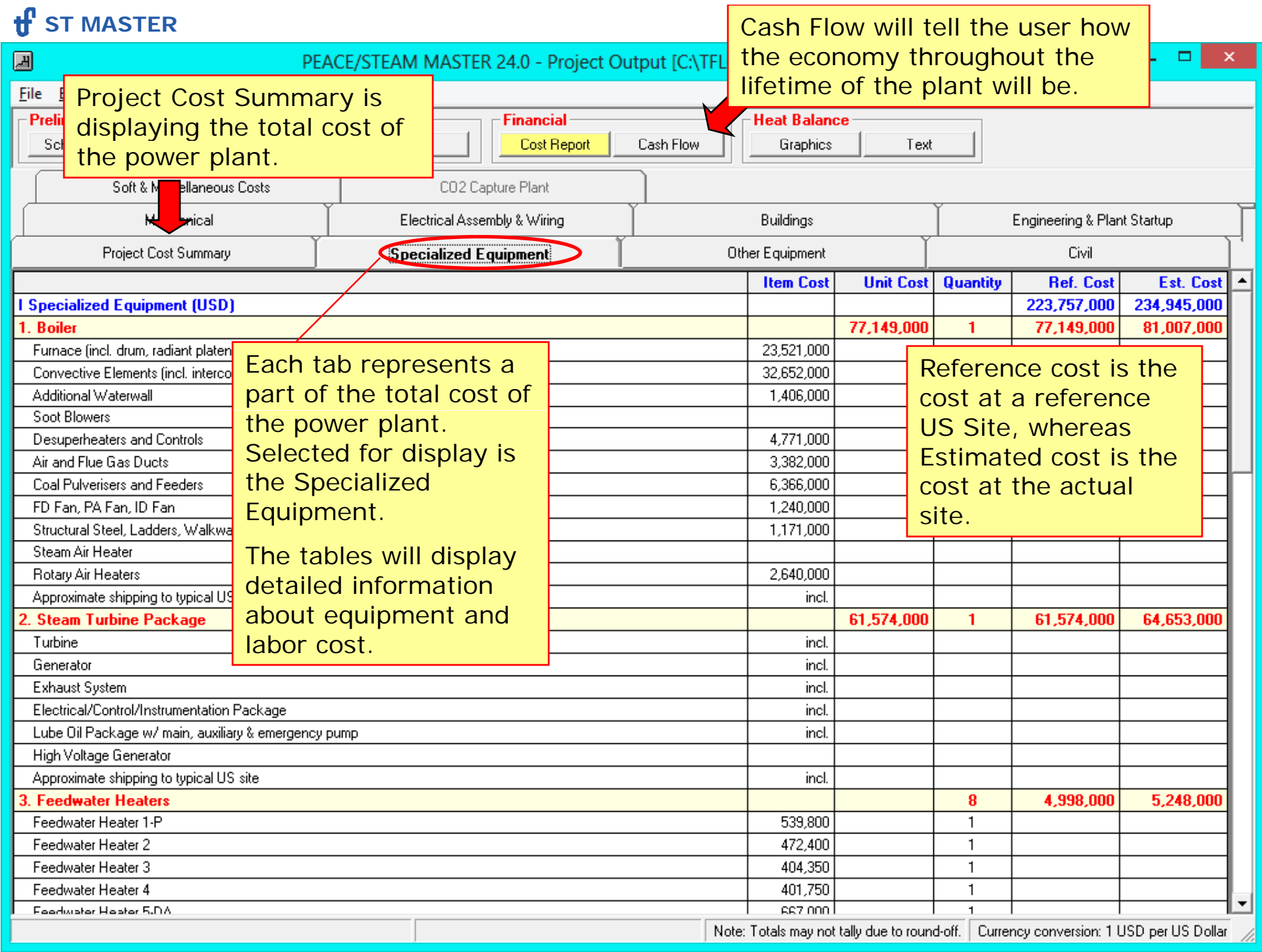

## $\mathbf f$  ST MASTER

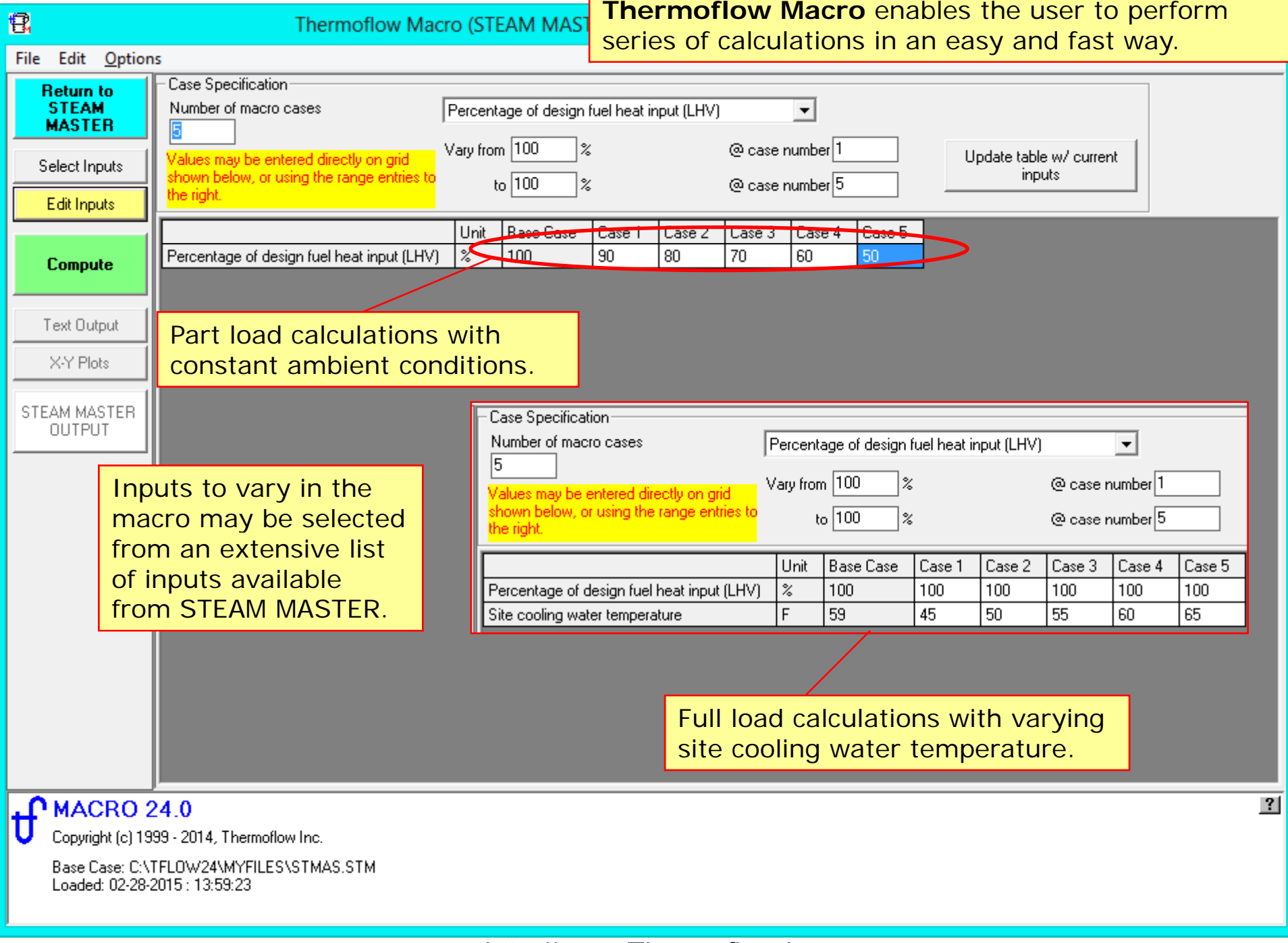

### $\mathbf f$  ST MASTER

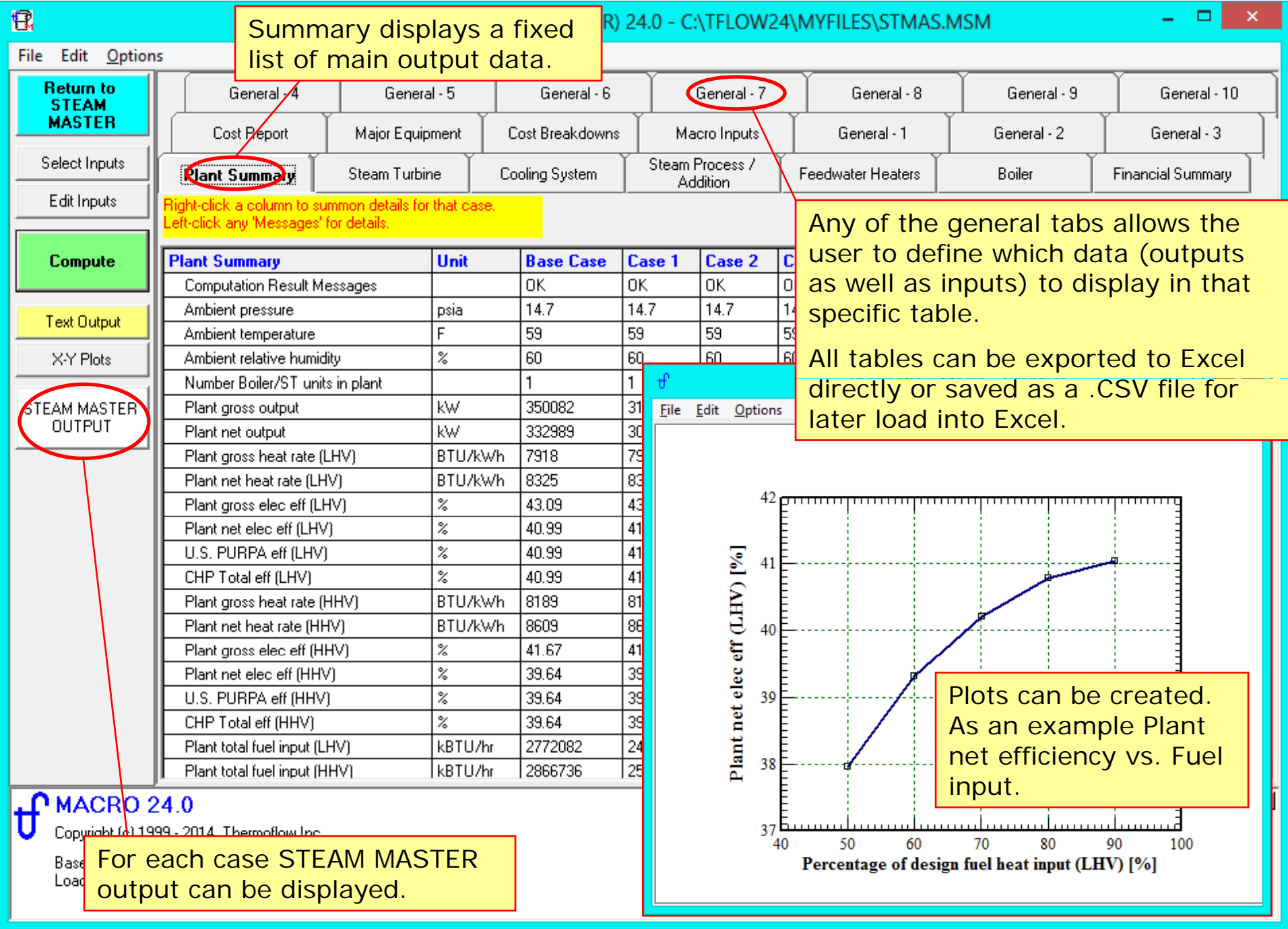

```
Please contact Thermoflow for further information.THERMOFLOW, INC.
2 Willow St., STE 100
Southborough, MA 01776
USATel: +1-508-303-5033Fax: +1-508-303-5022
E-mail: info@thermoflow.com
```